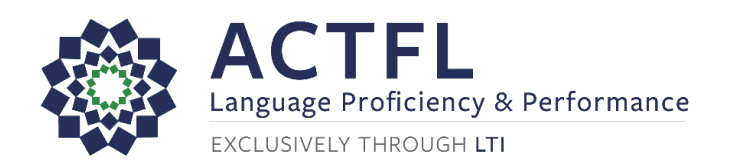

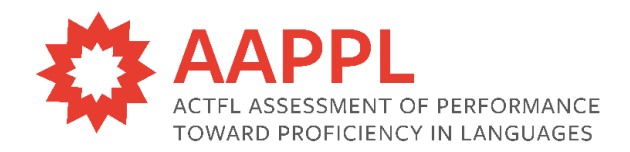

## **AAPPL Resources Quick Links**

**[AAPPL Central](https://languagetesting.com/aappl-central)**

**[AAPPL Guide and FAQs](https://www.languagetesting.com/aappl-guide)**

**[AAPPL Demo/Technical Requirements](https://www.languagetesting.com/aappl2-demo)**

**[AAPPL System Check](https://aappl2.actfltesting.org/systemcheck)**

**[COPPA Safe Harbor Certification](https://cert.privo.com/#/companies/languageTestingInternational)**

**[AAPPL Accommodations](https://www.languagetesting.com/k-12-test-accommodations)**

**[LTI Client Site](https://tms.languagetesting.com/Clientsite/login.aspx)**

**[Log in to the AAPPL](https://aappl2.actfltesting.org/)**

**[AAPPL Proctoring Guide](https://ltiinc.sharepoint.com/:b:/s/APMExternal/EWlvMHAxlVREkMA3yc-o1nsB1KLuQkSVRn5sKNFbJW-O_A?e=MxTo0H)**

#### **Client Site Navigation**

**[How Do I Navigate the LTI Client Site?](https://ltiinc.sharepoint.com/:b:/s/APMExternal/ESdKMdZ3EL5PnJ3cz1pgS0QB7xU3GBey0UlUdFijibRhGg?e=kK72tq) [How to Manage Users and Sub-accounts on the Client Site?](https://ltiinc.sharepoint.com/:b:/s/APMExternal/EX18VZHCTvhDvTKZKeyPMv8BKmwF8z3SMOSUDe12KGkvSw?e=Jk2Hrb)**

### **AAPPL Ordering/Cancellations**

**[How to Order AAPPL Tests?](https://ltiinc.sharepoint.com/:b:/s/APMExternal/EeP5P194hnJEk6BVkbJBel0B93T8ccG4PVnq_jOijjTx7w?e=AQTd1K) [How to Order the AAPPL within an Account Hierarchy?](https://ltiinc.sharepoint.com/:b:/s/APMExternal/Ed4pecdcn-xIs2QHw4gwmYMB8_nlz2X6r1RnYF3T-pB2qg?e=3tmfCT) [Which AAPPL Form Should I Order?](https://ltiinc.sharepoint.com/:b:/s/APMExternal/EUx_p0hW7cxHlOwinutkL7YBDHnUW0zIAimC4Zu9Ijr7fw?e=rfvKTp) [Tips for Populating the Google Sheets/Excel Templates](https://ltiinc.sharepoint.com/:b:/s/APMExternal/EUipz1ZfgTRHoBl5-eNkPpkBl_ty3-H0cFQh612fuOWg6A?e=gysDbf)**

**[How Do I Cancel AAPPL Tests?](https://ltiinc.sharepoint.com/:b:/s/APMExternal/ESWEqwMeAXlCmUbpKGsA6x0BsQ8F6xqFt9F1wa-Ja668fA?e=iy6ot4)**

# **Before Testing (In School)**

**[How to Access, Print, and Keep Test Logins Secure?](https://ltiinc.sharepoint.com/:b:/s/APMExternal/EbnEzAQcDVpIn6Yf2qPEfsABaZEWISGjedP3belmZic0oA?e=2mk3Xd) [How to Prepare Your Space and Devices for Testing?](https://ltiinc.sharepoint.com/:b:/s/APMExternal/EVhNleEHW3NGo1FXFXFJaA0B-ks8a6G7y2gMRW-VyA85mg?e=gGgTqR) [How to Set Up Keyboards for the PW Component?](https://ltiinc.sharepoint.com/:b:/s/APMExternal/EZeSO4f2j5lIsBwQT6Cr-1ABxdTVYBGNMMy3thoamQ4iWA?e=6o9YMA) [What Do I Need to Know About Testing on iPads/Macs?](https://ltiinc.sharepoint.com/:b:/s/APMExternal/EZbC5wfSuUFPmy_-sU7iI7AB8vflHepTdV5s-rNDywP7DQ?e=HTGppH)**

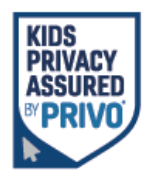

Need help? Email AAPPLHelp@languagetesting.com or call during regular business hours (Monday-Friday, 8am – 7pm Eastern Time) at (914) 963-7110, option 1. Revised: 9/7/2023

**[AAPPL Demos/System Requirements](https://www.languagetesting.com/aappl2-demo) [AAPPL System Check](https://aappl2.actfltesting.org/systemcheck) [AAPPL Topics](https://www.languagetesting.com/aappl-task-and-topics) [In School Proctoring Guide](https://ltiinc.sharepoint.com/:b:/s/APMExternal/EWlvMHAxlVREkMA3yc-o1nsB1KLuQkSVRn5sKNFbJW-O_A?e=MxTo0H) [Chrome Live Caption Information](https://www.languagetesting.com/pub/media/wysiwyg/Chrome_Live_Caption_Information.pdf)**

# **On Test Day (In School)**

**Log in to the AAPPL: [https://aappl2.actfltesting.org](https://aappl2.actfltesting.org/) [How to Set Up Keyboards for the PW Component?](https://ltiinc.sharepoint.com/:b:/s/APMExternal/EZeSO4f2j5lIsBwQT6Cr-1ABxdTVYBGNMMy3thoamQ4iWA?e=6o9YMA)**

### **Out of School Testing**

**[Out of School Testing Page](https://www.languagetesting.com/k-12-covid-response) [Guide to Out of School Testing for Schools](https://www.languagetesting.com/pub/media/wysiwyg/remote-admin/aappl-at-home-proctoring-instructions-schools.pdf) [Proctoring Guide for Parents/Guardians](https://www.languagetesting.com/pub/media/wysiwyg/remote-admin/english-aappl-simple-at-home-proctoring-instructions.pdf) [Parent/Guardian Proctoring Guide for Schools](https://www.languagetesting.com/pub/media/wysiwyg/remote-admin/aappl-at-home-proctoring-instructions-schools.pdf) [Computer Proctoring Guide for Learners](https://www.languagetesting.com/pub/media/wysiwyg/remote-admin/sobl-computer-proctoring-student-guide.pdf) [Computer Proctoring Guide for Teachers](https://www.languagetesting.com/pub/media/wysiwyg/remote-admin/aappl-computer-proctoring-teacher-guide.pdf)**

## **AAPPL Scores, Score Reports, and Certificates**

**[Accessing Scores, Score Reports, and Certificates on the Client Site](https://ltiinc.sharepoint.com/:b:/s/APMExternal/ERaHEzlJoWlNp6QQlCRXOjsBKbxjV2oxuWwsJaSGnGITtA?e=fKW3HM) [What Reports are Available with AAPPL?](https://ltiinc.sharepoint.com/:b:/s/APMExternal/EYbMNvDe8ctNttTS4vnt00oBIQsNXhKi2KyiYX0UCNlxIw?e=woscMR) [Sample Score Report](https://www.languagetesting.com/pub/media/wysiwyg/PDF/AAPPL_Score_Report_Sample.pdf)  [How Do I Request a Rating Review?](https://ltiinc.sharepoint.com/:b:/s/APMExternal/EZDfaeG4WH9LqWmk3WDFthcBnBh8dXaWEGpwEPW6u7Ty8w?e=ZnLaDb) [What Do I Need to Know about AAPPL Reason Codes?](https://ltiinc.sharepoint.com/:b:/s/APMExternal/EXOqQDF8UW1PnYOHTC5BIP8Bo8DLNidT89p0uT-R-z1apw?e=bMQJoC) [What Is the AAPPL Retest Policy?](https://ltiinc.sharepoint.com/:b:/s/APMExternal/EXrgl6LOl3hJoVT7mogcCeQBS-Gv7eI8W1MdrBhQFtskHw?e=uWZzlJ) [AAPPL Scores and Reporting](https://www.actfl.org/assessments/k-12-assessments/aappl/aappl-scores-reporting)**

## **Testing Accommodations**

**[AAPPL Accommodations](https://www.languagetesting.com/k-12-test-accommodations)**

**[Request Accommodations](https://form.asana.com/?k=bHSSwcRPsgEwRTfUu9r_6w&d=16125004755173)**

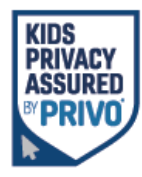

Need help? Email AAPPLHelp@languagetesting.com or call during regular business hours (Monday-Friday, 8am – 7pm Eastern Time) at (914) 963-7110, option 1. Revised: 9/7/2023

## **AAPPL Resources for Learners**

**You can send learners to these pages directly as they are COPPA compliant for viewers of any age.**

**[AAPPL Demos](https://www.languagetesting.com/aappl2-demo)**

**[AAPPL Tips Videos for Students](https://www.languagetesting.com/aappl-tips)**

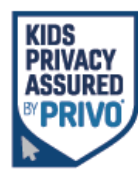

Need help? Email AAPPLHelp@languagetesting.com or call during regular business hours (Monday-Friday, 8am – 7pm Eastern Time) at (914) 963-7110, option 1. Revised: 9/7/2023